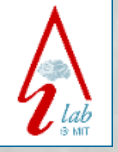

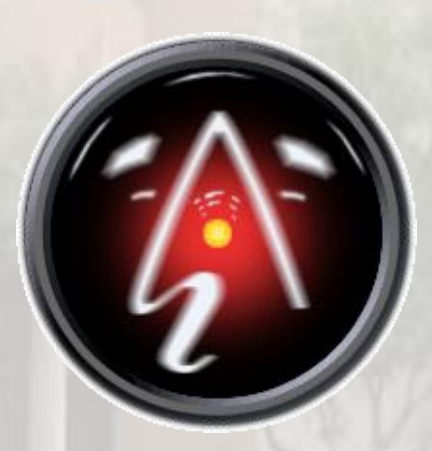

# Hmm, HID HMMs

Gerald Dalley **MIT AI Lab Activity Perception Group** Group Meeting 17 April 2003

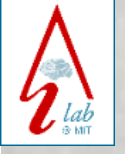

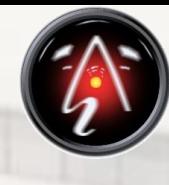

# **Overview**

- The Problem
- HMM Background
- Binomial Field HMMs
- HMMs, *a la* Kale, *et al.*
- New Ideas

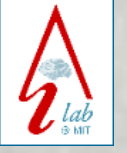

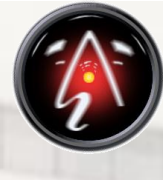

# The Problem

- Identify people
	- Video of profile views
	- Varying surface conditions, shoes, *etc.*
- Need for building a model robust to
	- Surface conditions, shoes, *etc*.
	- Local backgrounding deficiencies
		- Missing patches
		- Shadows
		- Noise

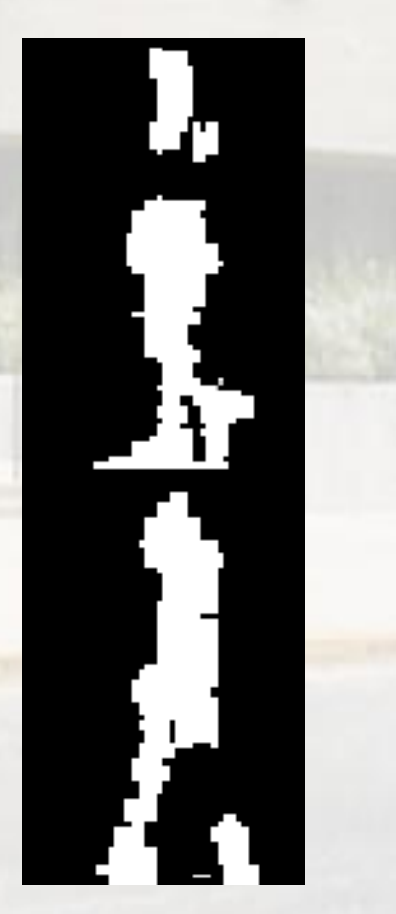

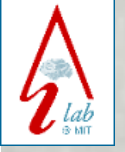

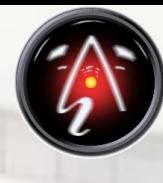

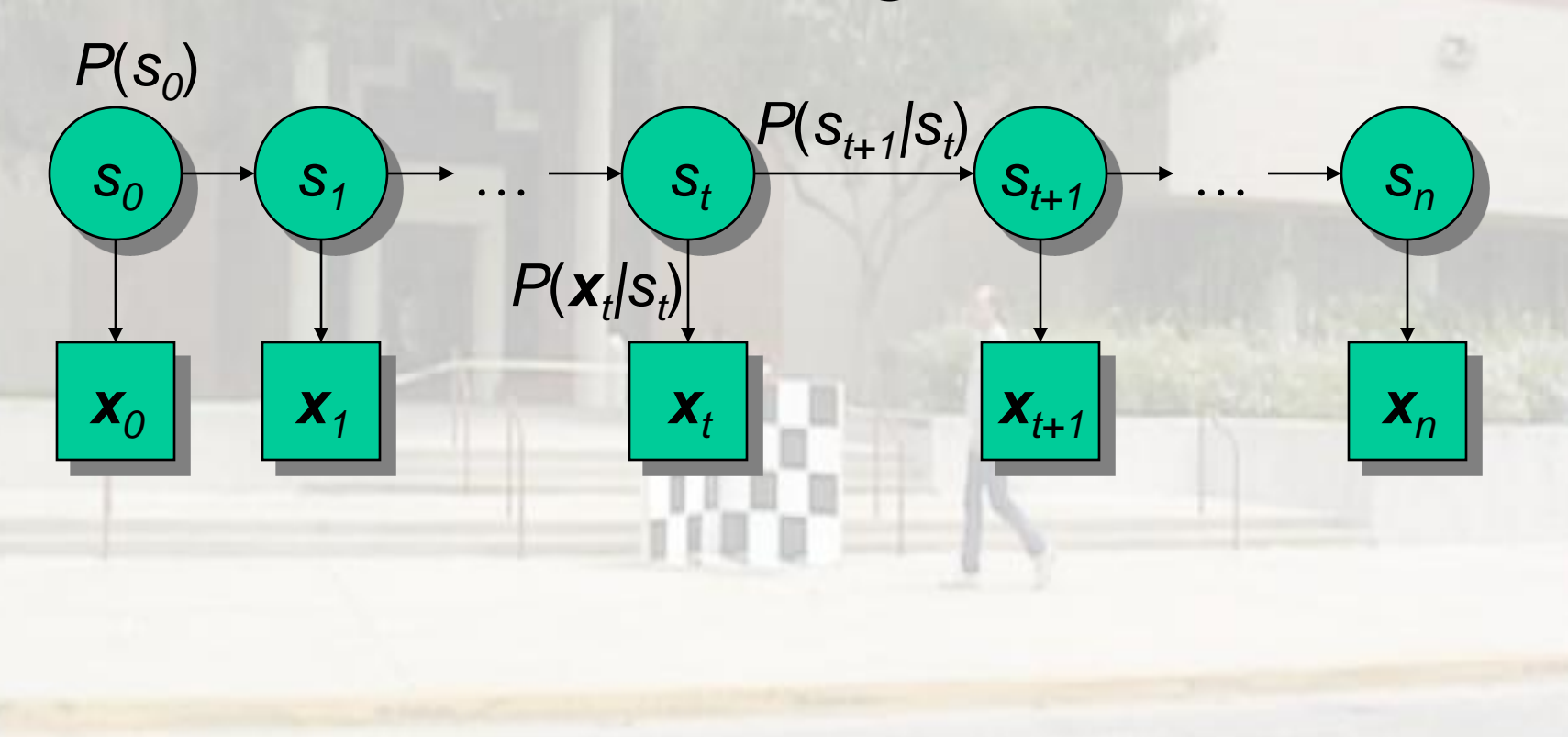

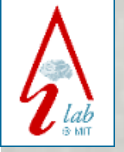

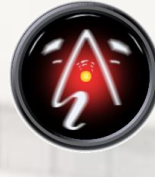

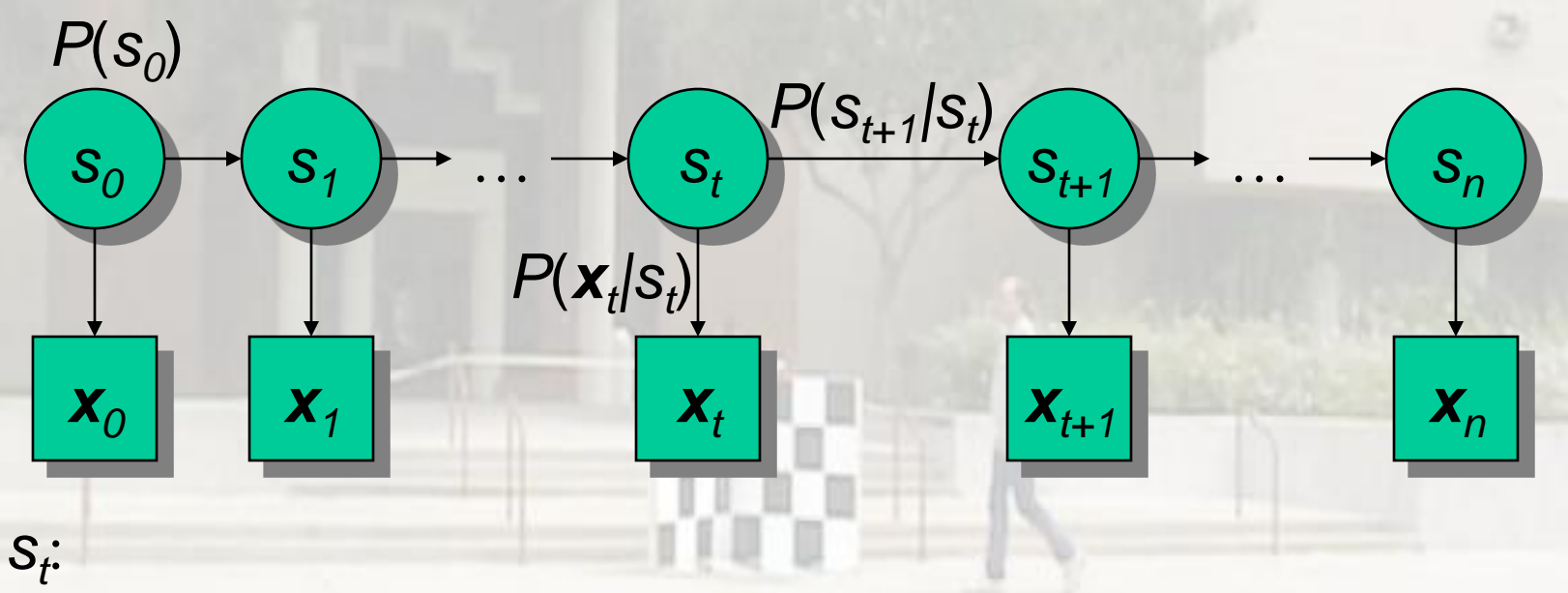

- **What:** State of the system at time *t*
- **Example 1:**  $s<sub>g</sub> = 0 \rightarrow$ The person has their legs together (state/phase 0) in frame 9
- $-$  **Example 2:**  $s_{14} = 4 \rightarrow$ The person in in the widest stance (state/phase 4) in frame 14

![](_page_5_Picture_0.jpeg)

![](_page_5_Picture_1.jpeg)

![](_page_5_Figure_3.jpeg)

- **What:** Initial state
- **Notes:** Useful to model as a non-uniform random variable if you have some idea about how a person starts walking, relative to the first frame.

![](_page_6_Picture_0.jpeg)

![](_page_6_Picture_1.jpeg)

![](_page_6_Figure_3.jpeg)

![](_page_6_Picture_4.jpeg)

![](_page_6_Picture_5.jpeg)

#### *xt* :

- **What:** Observation
	- *What you measure*
	- *Must be describable in a generative, probabilistic framework*
- **Example 1:** The silhouette in frame *t*
- **Example 2:** Lily's features from the 7 silhouette sections

![](_page_7_Picture_0.jpeg)

![](_page_7_Picture_1.jpeg)

# Binomial Field HMMs

• Observation is a binary image – Assume silhouette pixels produced independently, given the current state.

 $-P(\mathbf{X}_t | S_t) = \prod_{u,v} P(\mathbf{X}_t(u,v) | S_t)$ 

– Model may be visualized as a grayscale image

![](_page_7_Picture_6.jpeg)

![](_page_8_Picture_0.jpeg)

![](_page_8_Picture_1.jpeg)

# Some HMM Uses (one HMM per person)

- Make phase assignments
- Help build an appearance model to clean up silhouettes
	- *E.g.* turn on any pixels in a silhouette when that pixel almost always is on given the most likely state assignment
- Use directly for recognition
	- Determine the likelihood that each person's HMM would generate a test sequence of silhouettes
	- Select the person most likely to generate the sequence

![](_page_9_Picture_0.jpeg)

![](_page_9_Picture_1.jpeg)

# HMMs, *a la* Kale, *et al.*

- Thought process
	- Independence is a bad assumption
	- Not enough data to learn even covariances
	- So, do a dimensionality reduction…

![](_page_10_Picture_0.jpeg)

![](_page_10_Picture_1.jpeg)

### HMMs, a la Kale, et al.: Dimensionality Reduction #1

• Calculate "width vectors"

![](_page_10_Picture_4.jpeg)

 $66 \times 48 =$ 3,168 dimensions

#### 66 dimensions

![](_page_10_Picture_7.jpeg)

![](_page_11_Picture_0.jpeg)

![](_page_11_Picture_1.jpeg)

#### HMMs, a la Kale, et al.: Dimensionality Reduction #1 (cont.)

- General covariance estimation requirements
	- Assume our data has  $k$  dimensions
	- Covariance estimation involves  $\frac{k(k+1)}{2}$  unknowns
	- Each data point supplies  $k$  equations
	- Need  $\frac{k+1}{2}$  data points to avoid degeneracy
- In our case...
	- $k = 66 \rightarrow \left[\frac{66+1}{2}\right] = 34$  data points (frames) per phase
	- But, we only have  $\frac{200 \text{ frames}}{8 \text{ phases}}$  = 25 data points per phase

![](_page_12_Picture_0.jpeg)

![](_page_12_Picture_1.jpeg)

### HMMs, a la Kale, et al.: Dimensionality Reduction #2

• Choose phase exemplars (5 phases used in this case)

![](_page_12_Figure_4.jpeg)

![](_page_12_Picture_5.jpeg)

[36.84 25.29 **20.99** 39.44 54.26]

![](_page_13_Picture_0.jpeg)

![](_page_13_Picture_1.jpeg)

### HMMs, a la Kale, et al.: Dimensionality Reduction #2 (cont.)

• Model error vectors as a joint Gaussian

• For 8 phases, have  $\sim$  5 equations for each unknown in the covariance

![](_page_14_Picture_0.jpeg)

![](_page_14_Picture_1.jpeg)

### HMMs, a la Kale, et al.: Training

- Estimate the walking period
- Pick a set of equally-spaced frames from one period

– "…we use the 5 stances which lead to minimum error in the 5-d vector sequences. (in the sense of minimizing the norm)."

- Train the HMM
	- Update the mean and covariances of the error vectors
	- *No* updating of the exemplars…

![](_page_15_Picture_0.jpeg)

![](_page_15_Picture_1.jpeg)

### HMMs, a la Kale, et al.: Training (cont.)

• M-Step: Find  $\widehat{\theta}_i$  where

$$
\hat{\theta}_i = \arg \max_{\theta_i} \sum_{l=1}^L \sum_{t=0}^{n_l} \gamma_t^{(l)}(i) \log P(\mathbf{x}_t^{(l)} | \theta_i)
$$

Unfortunately, this expands to something really ugly, where the nasty part includes

$$
-\frac{1}{2}\left(\left(\begin{array}{c} \left|\left|\mathbf{x}_{t}-S_{1}\right|\right| \\ \left|\mathbf{x}_{t}-S_{2}\right|\right| \\ \left|\left|\mathbf{x}_{t}-S_{N}\right|\right| \end{array}\right)-\mu_{i}\right)^{T}\Sigma^{-1}\left(\left(\begin{array}{c} \left|\left|\mathbf{x}_{t}-S_{1}\right|\right| \\ \left|\mathbf{x}_{t}-S_{2}\right|\right| \\ \cdots \\ \left|\left|\mathbf{x}_{t}-S_{N}\right|\right| \end{array}\right)-\mu_{i}\right)
$$

![](_page_16_Picture_0.jpeg)

![](_page_16_Picture_1.jpeg)

# New Ideas

- Cannot easily update exemplars in Kale's approach, so…
- Use projections onto "exemplars" instead of distances from them
- Optimal "exemplars" are the PCA vectors

![](_page_17_Picture_0.jpeg)

![](_page_17_Picture_1.jpeg)

#### New Ideas:

## Top 10 Eigenvectors (Sequence 1)

![](_page_17_Figure_4.jpeg)

![](_page_18_Picture_0.jpeg)

![](_page_18_Picture_1.jpeg)

#### New Ideas: How Many Eigenvectors?

1 dim, rms: 21.1

![](_page_18_Picture_4.jpeg)

4 dim, rms: 16.1

![](_page_18_Picture_6.jpeg)

7 dim, rms: 9.6

![](_page_18_Picture_8.jpeg)

2 dim, rms: 20.1

![](_page_18_Picture_10.jpeg)

5 dim, rms: 13.7

![](_page_18_Picture_12.jpeg)

8 dim, rms: 9.3

![](_page_18_Picture_14.jpeg)

3 dim, rms: 16.2

![](_page_18_Picture_16.jpeg)

**Left side:**  Original width vector

**Right side:** Reconstruction after projection onto the *n*dimensional eigenspace

**Note:**  Max possible RMS error is 48

6 dim, rms:13.0

![](_page_18_Picture_21.jpeg)

#### 9 dim, rms: 9.2

![](_page_18_Picture_23.jpeg)

![](_page_19_Picture_0.jpeg)

![](_page_19_Picture_1.jpeg)

### **New Ideas: Projection Onto 2D Subspace**

![](_page_19_Figure_3.jpeg)

Projection of each frame (phase determined by Binomial Field HMMs)

**BFHMM State Models**